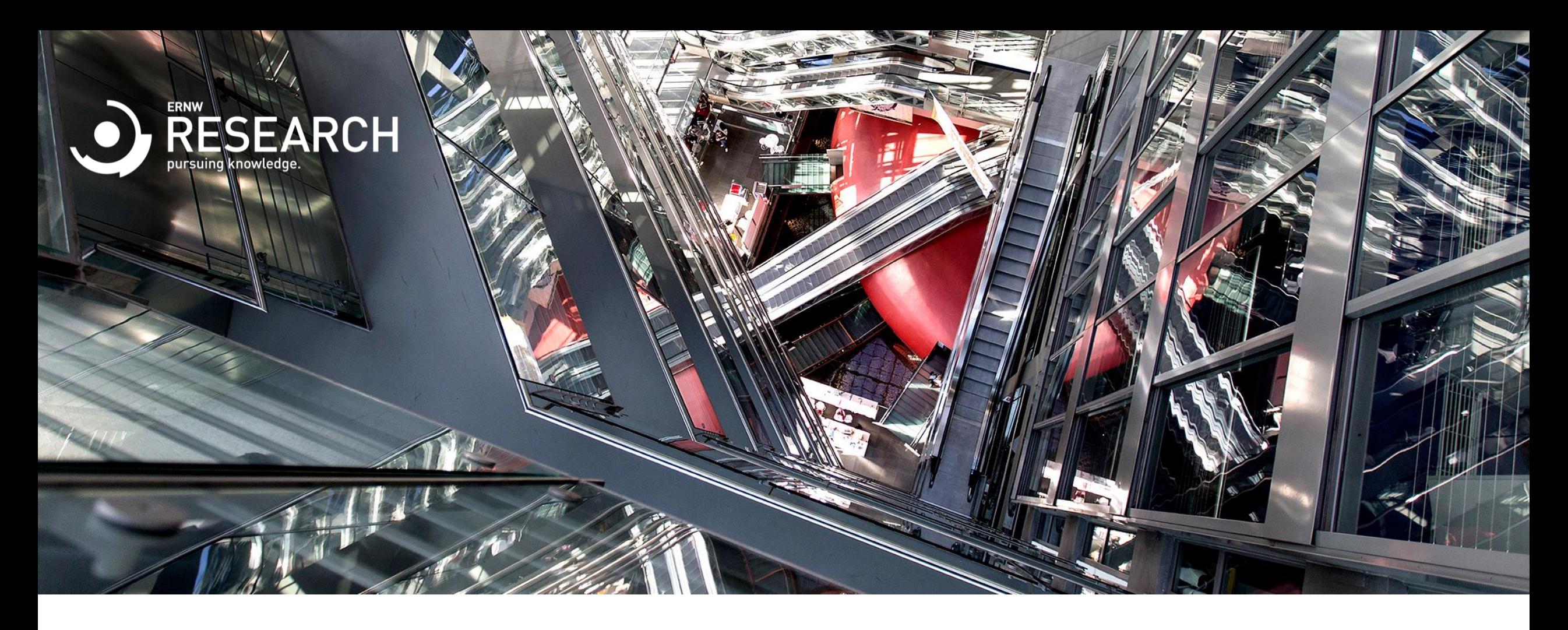

1

#### Concepts and Tooling for Reverse Engineering

Florian Magin <fmagin@ernw.de>

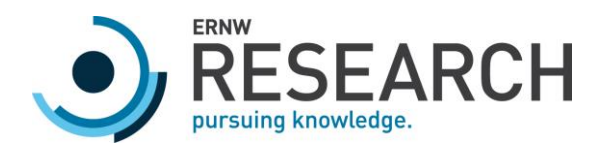

#### whoami

- o Security Researcher at ERNW Research GmbH from Heidelberg, Germany
- o Organizer of the Wizards of Dos CTF team from Darmstadt, Germany
- o Reach me via:
	- o Twitter: @0x464D
	- o Email: fmagin@ernw.de

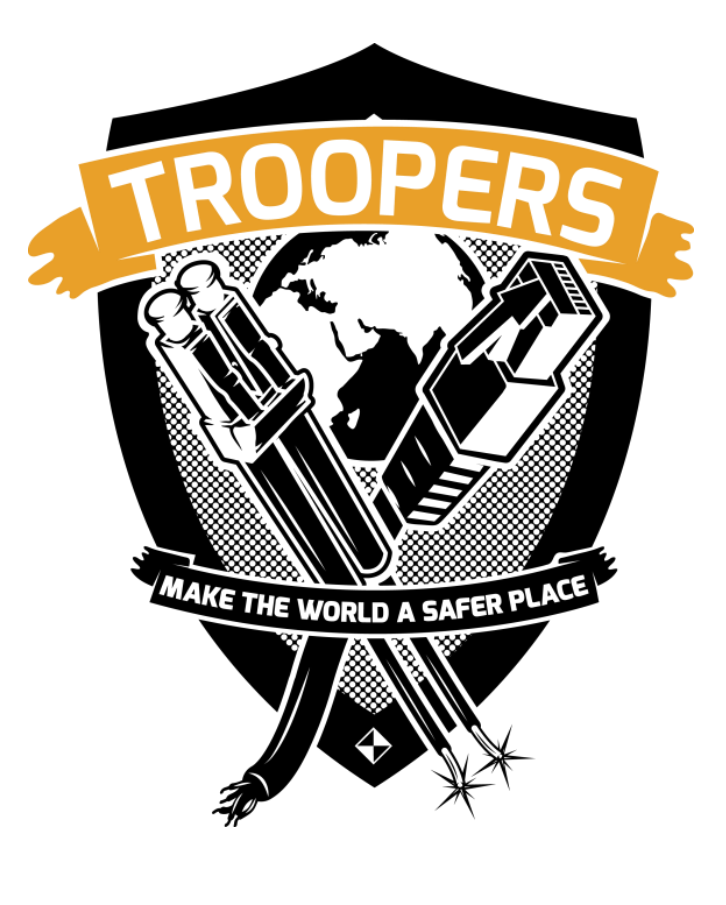

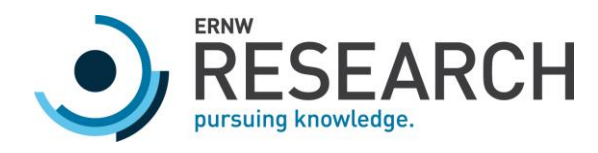

#### Who we are

- o Germany-based ERNW GmbH
- o Blog: www.insinuator.net
- o Conference: www.troopers.de

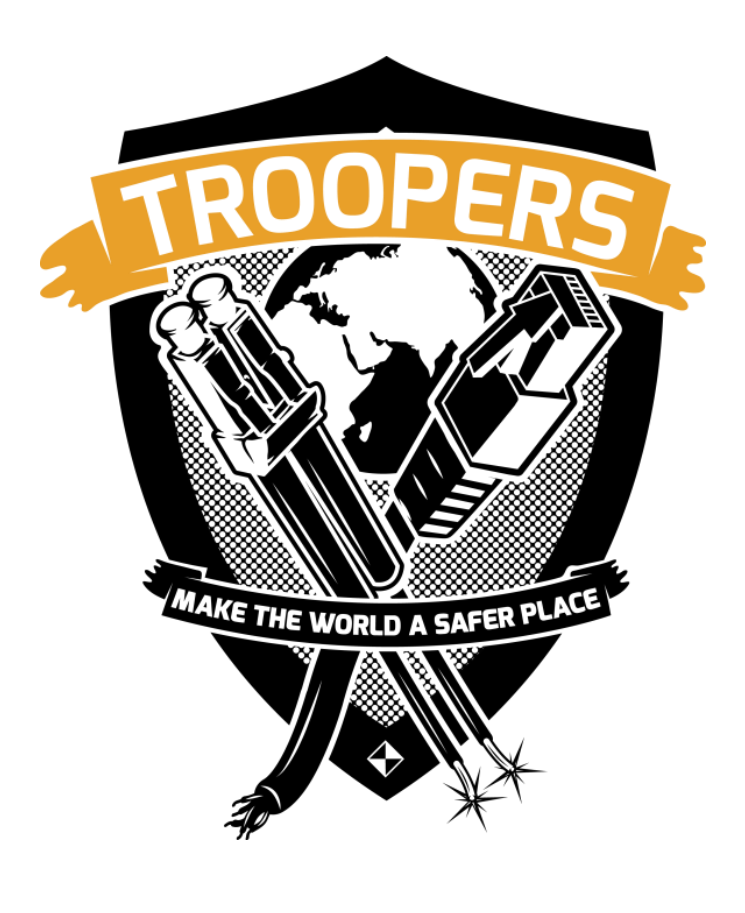

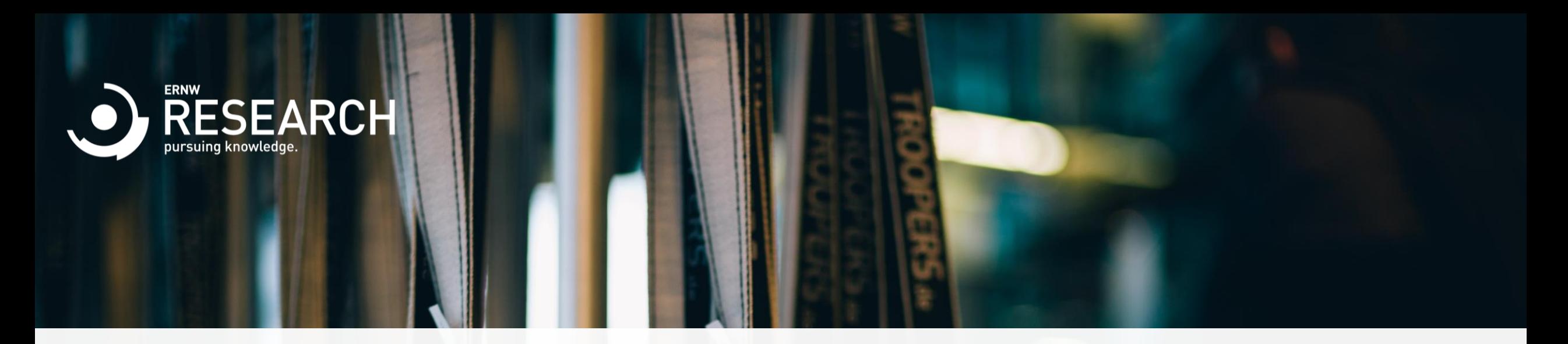

#### Agenda

- o How to extract meaning from a bunch of bytes
	- o With a focus on what happens if the bytes contain executable code for a Linux like system

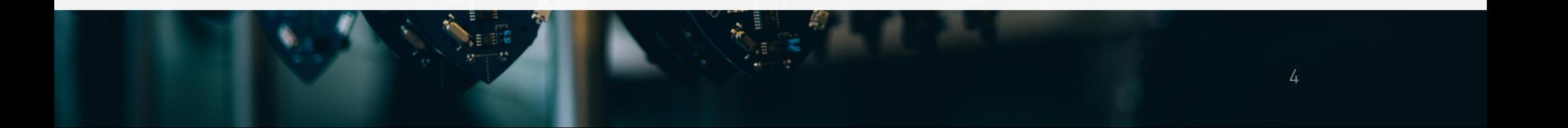

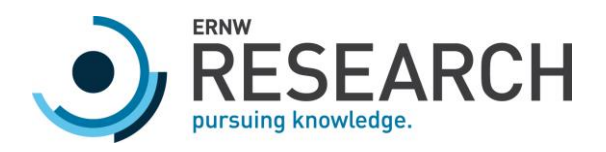

# Bunch of Bytes

- o Find Patterns
	- o The human brain is really good at that
- o Throw some byte sequences into a search machine
- o Contextualize
	- o In most cases you know the rough context
- o Just call 'file' or 'binwalk' on it
- o Find a good enough parser
- o If there is none, generate your own
- o More on that later <https://github.com/ReFirmLabs/binwalk>

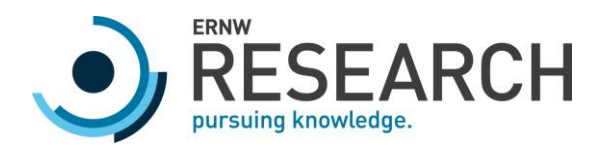

## First Steps

- o If it's in a typical executable format
	- o You are lucky
	- o Plenty of parsers and support
	- o Most information already available
- o If it's firmware
	- o Manual work required

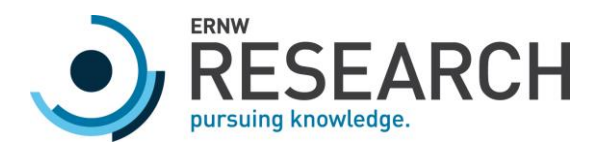

#### Firmware Information

- o Determine the Architecture
	- o Datasheet
	- o Heuristics like grepping for function prologues/epilogues for various CPUs/CCs
- o Determine Memory Layout
	- o Datasheet
	- o Memory Dump

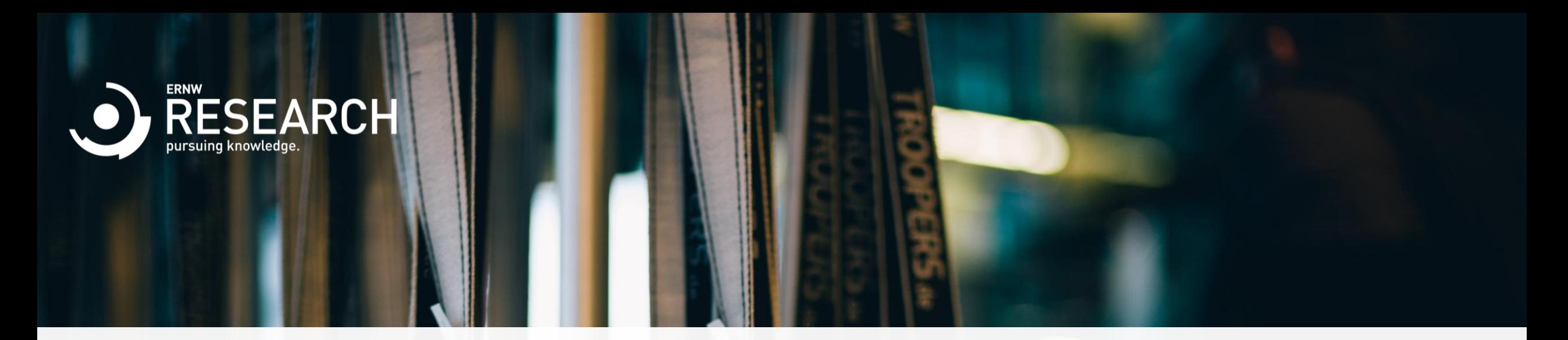

#### **Basics**

o Using common Linux tooling and internals

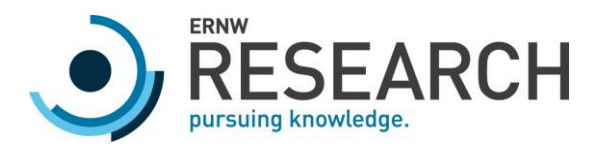

## Executable Parsing

- o ELF: Executable and Linking Format
- o PE/MZ
- o Mach-0
- o Header contains all the information for the loader to setup the program
	- o Memory layout
	- o Entry point
	- o Dependencies
	- o etc
- o Relevant:
	- o External Library and Function names
	- o Symbol Table if available

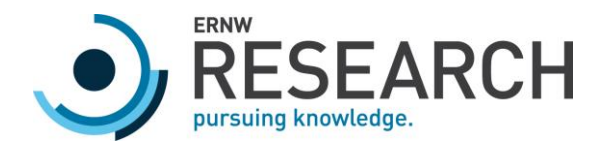

#### Executable Parsing: Tools

- o Many overlapping tools
- o 'objdump' if you want to get a first look
- o Other tools will take care of this for you

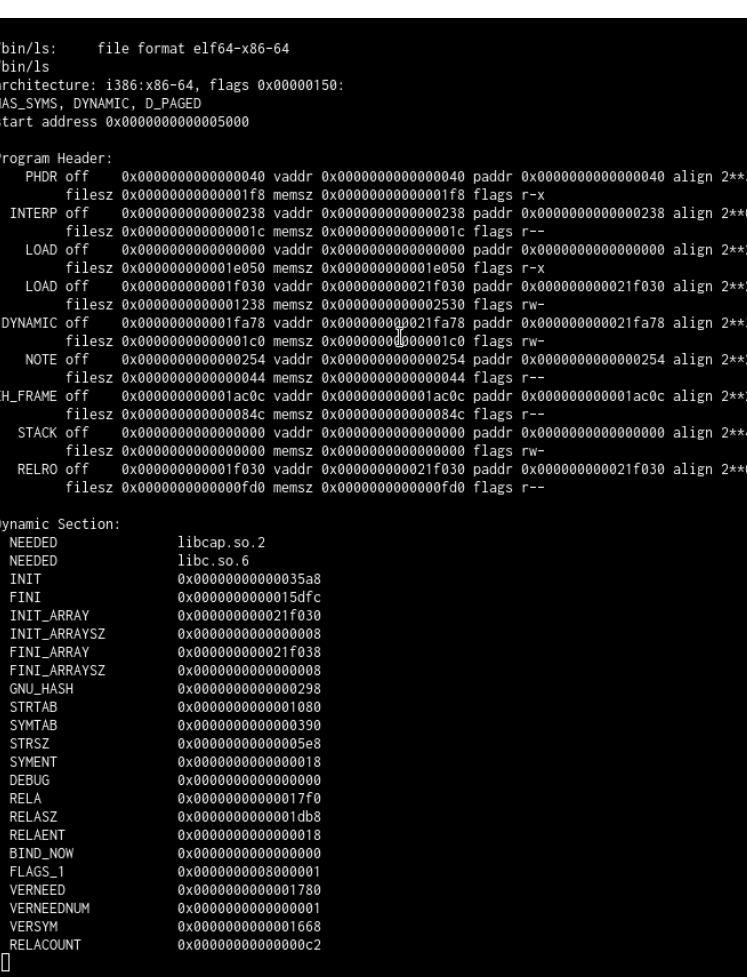

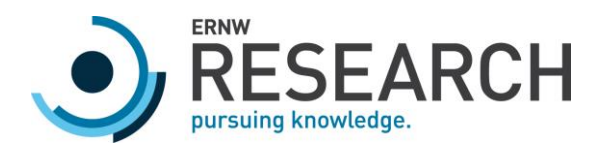

# **Tracing**

- o Running the program and collecting information
	- o Called Library Functions (with Arguments!) with 'ltrace'
	- o Systemcalls (Files opened) with 'strace'
- o Examples:
	- o Binary deobfuscates some hostname and connects to it, so check for the 'connect' systemcalls
	- o If some application just hangs the last syscall or library call might give you a hint

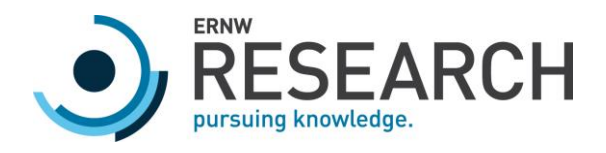

## Basic Runtime Influence: GDB

- o GDB: GNU Debugger
	- o Great for working with debugging symbols
	- o Painful without them
- o Can be enough for basic tasks on its own
	- o Stop execution at certain addresses
	- o Inspect registers and memory
- o Plugins that help with analysis
	- o <https://github.com/longld/peda>
	- o <https://github.com/pwndbg/pwndbg>
	- o <https://github.com/hugsy/gef>

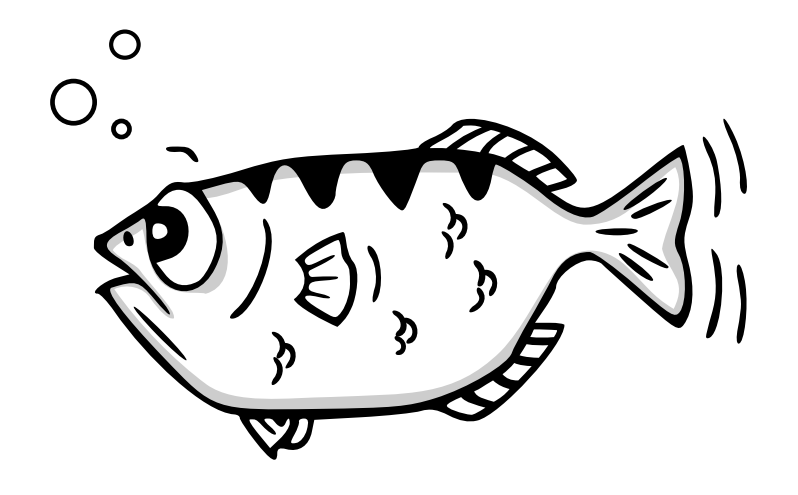

[Source: https://www.gnu.org/software/gdb/mascot/](https://www.gnu.org/software/gdb/mascot/)

<https://www.gnu.org/software/gdb/>

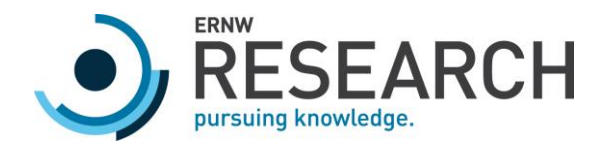

#### Vanilla GDB vs Plugins

#### ਣroot@T450-fmagin ∼]# gdb /bin/ls

GNU gdb (GDB) 8.1 Copyright (C) 2018 Free Software Foundation, Inc. License GPLv3+: GNU GPL version 3 or later <http://gnu.org/licenses/gpl.html> This is free software: you are free to change and redistribute it. There is NO WARRANTY, to the extent permitted by law. Type "show copying" and "show warranty" for details. This GDB was configured as "x86\_64-pc-linux-gnu". Type "show configuration" for configuration details. For bug reporting instructions, please see: <http://www.gnu.org/software/gdb/bugs/>. Find the GDB manual and other documentation resources online at: <http://www.gnu.org/software/gdb/documentation/>. For help, type "help". Type "apropos word" to search for commands related to "word"... Reading symbols from /bin/ls... (no debugging symbols found)...done. (gdb) start Function "main" not defined. Make breakpoint pending on future shared library load? (y or [n]) y Temporary breakpoint 1 (main) pending. Starting program: /usr/bin/ls Desktop [Inferior 1 (process 32600) exited normally]  $(gdb)$ 

#### start ---------------registers--a (<main>: push rbp)  $0 \times 0$ : 0x7ffff7dd2578 --> 0x7ffff7dd3be0 --> 0x0 0x7fffffffde88 --> 0x7fffffffe1b9 ("LS\_COLORS=rs=0:di=01;34:1n=01;36:mh=00:pi=40;33:so=01;35:do=01 0x7fffffffde78 --> 0x7fffffffe192 ("/home/fmagin/Talks/IntWS 02 2018/hello")  $0x1$  $\left\langle \text{ <_\_libc\_csu\_init} \right\rangle$ :  $: 0x7fffffffdd90 -- > 0$ push r15)  $(\leq$  libc\_csu\_init>: push r15)  $0x7ffffffdd90$  -->  $0x7ffff7dd3be0$  -->  $0x0$  $0x2$  $0x3$  $\sqrt{(}$  (<\_start>: xor ebp,ebp)  $0x7fffffffde70$  -->  $0x1$ 0x0  $0 \times 0$ GS: 0x246 (carry PARITY adjust ZERO sign trap INTERRUPT direction overflow) ------------code----------------------- $0x55555555463a \leq \min \{$ : push rbp 0x55555555403a smain>:<br>0x55555555463b <main+1>: mov rbp, rsp 0x55555555463e <main+4>: lea rdi, [rip+0x9f] # 0x5555555546e4 0x555555554645 <main+11>: eax,0x0 mov 0x55555555464a <main+16>:  $0x55555555464f$  <main+21>: mov eax,0x0 0x555555554654 <main+26>:  $rbp$ pop 00001 0x7fffffffdd90 --> (<\_\_libc\_csu\_init>: push r15) (<\_\_libc\_start\_main+231>: 0008| 0x7fffffffdd98 --> ( mov edi, eax) 0016| 0x7fffffffdda0 --> 0x0 0024| 0x7fffffffdda8 --> 0x7fffffffde78 --> 0x7fffffffe192 ("/home/fmagin/Talks/IntWS\_Q2\_2018/hello") 0032| 0x7fffffffddb0 --> 0x100040000 0040| 0x7fffffffddb8 --> R (<main>: push rbp) 00481 0x7fffffffddc0 --> 0x0 0056| 0x7fffffffddc8 --> 0xb96c34dd227a8d62 ode, data, rodata, value Legend: Temporary breakpoint 2, 0x000055555555463e in main ()

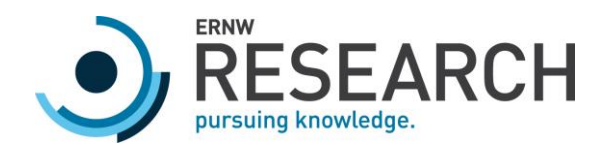

#### Basic Runtime Influence

- o LD\_PRELOAD Functionality
	- o Load your libraries before the specified ones
- o Those Functions get called instead of the intended ones
	- o Replace "getRandomNumber" with "rand"
	- o gcc -shared -fPIC unrandom.c -o unrandom.so
	- o LD\_PRELOAD=\$PWD/unrandom.so ./binary
- o No more randomness!

int getRandomNumber() return 4, // chosen by fair dice roll.<br>// guaranteed to be random.

Source: [https://xkcd.com/221](https://xkcd.com/221/)/

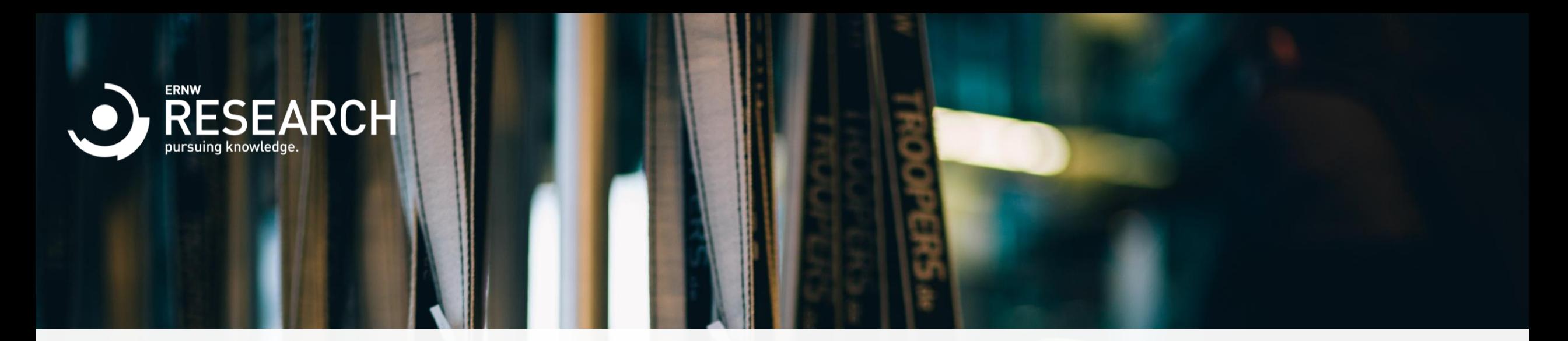

#### Intermediate

- o Going deeper
	- o How do some tools work internally?
	- o Running non cooperative binaries in a controlled environment
	- o Specialized Tools

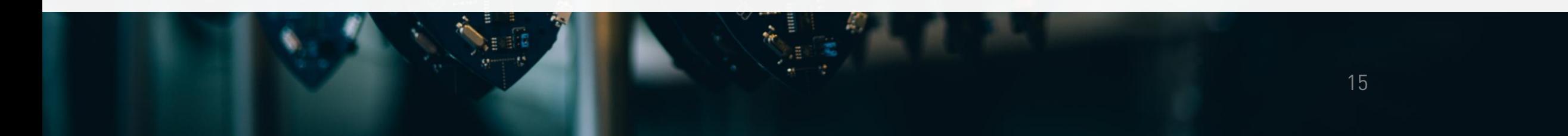

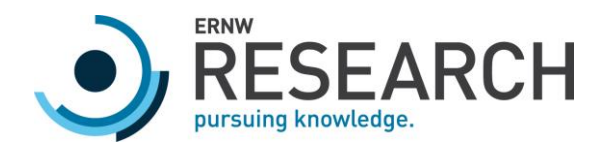

## Concept: Disassembly and Lifting

o Map from bytes to an instruction [0x83, 0xc0,0x01] -> "add eax,1"

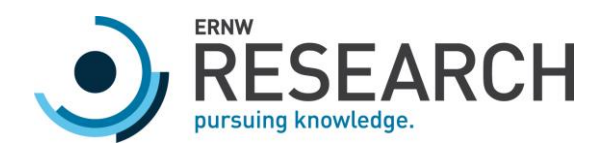

## Concept: Disassembly and Lifting

- o Map from bytes to an instruction  $[0x83, 0xc0, 0x01]$  -> "add eax, 1"
- o Or lift to some other language that makes the semantics explicit

add dstreg, immediate dstreg += immediate

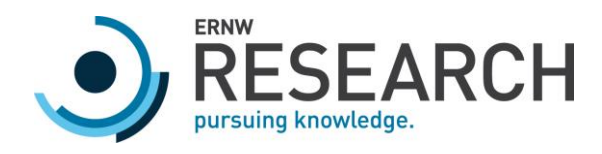

## Tool: Capstone

- o Disassembly Framework
- o Python (and other bindings)
- o Many (FOSS) tools use it in the background somewhere
- o Same project provides Keystone for assembly

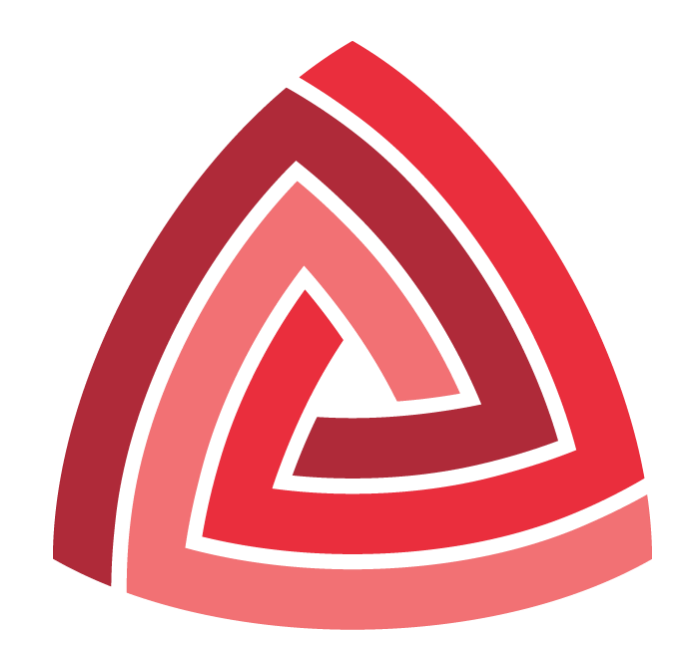

[Source: http://www.capstone-engine.org/logo/](http://www.capstone-engine.org/logo/)

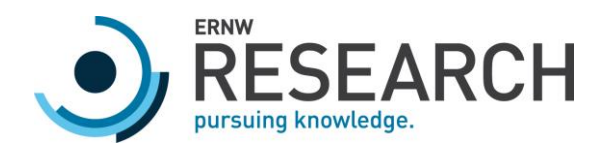

#### Disassembly Algorithms

- o How do we or the tools know what part of the binary is code?
- o ELF Information
	- o Entrypoint
	- o Possibly symbols

00000000: eb01 b848 ...H 00000004: c7c0 3905 ...9. 00000008: 0000 48c7 ..H. 0000000c: c37f 1d00 .... 00000010: 00ff d0 ...

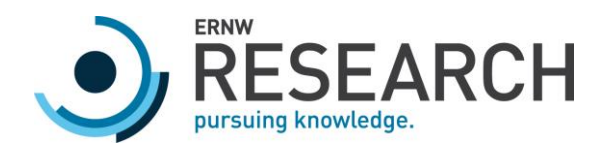

## Disassembly Algorithms

- o Linear Sweep
	- o Easy to implement
- o Might yield confusing results
	- o On architectures like x86 with variable instruction lengths and no forced alignment

eb01: jmp 3 b848c7c039: mov eax, 0x39c0c748 05000048c7: add eax, 0xc7480000 c3: ret 7f1d: jg 0x1f 0000: add byte [rax], al ffd0: call rax

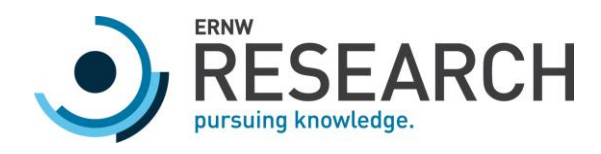

## Disassembly Algorithms

- o Recursive Descent Disassembly
	- o Requires some semantic understanding
	- o More accurate

eb01: jmp 3 b8: db 0xb8 48c7c039050000: mov rax, 1337 48c7c37f100000: mov rbx, 4223 ffd0: call rax

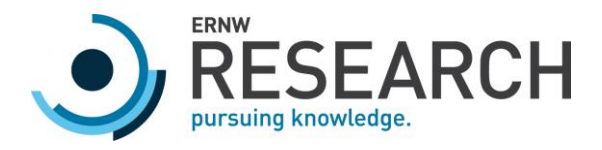

## Control Flow Graph Generation

- o Graph of the possible control flows through the program
- o Tradeoffs between accuracy and tractability
- o Highly useful, it's easy to get lost in disassembly
- o Every good graphical disassembler should have this somewhere

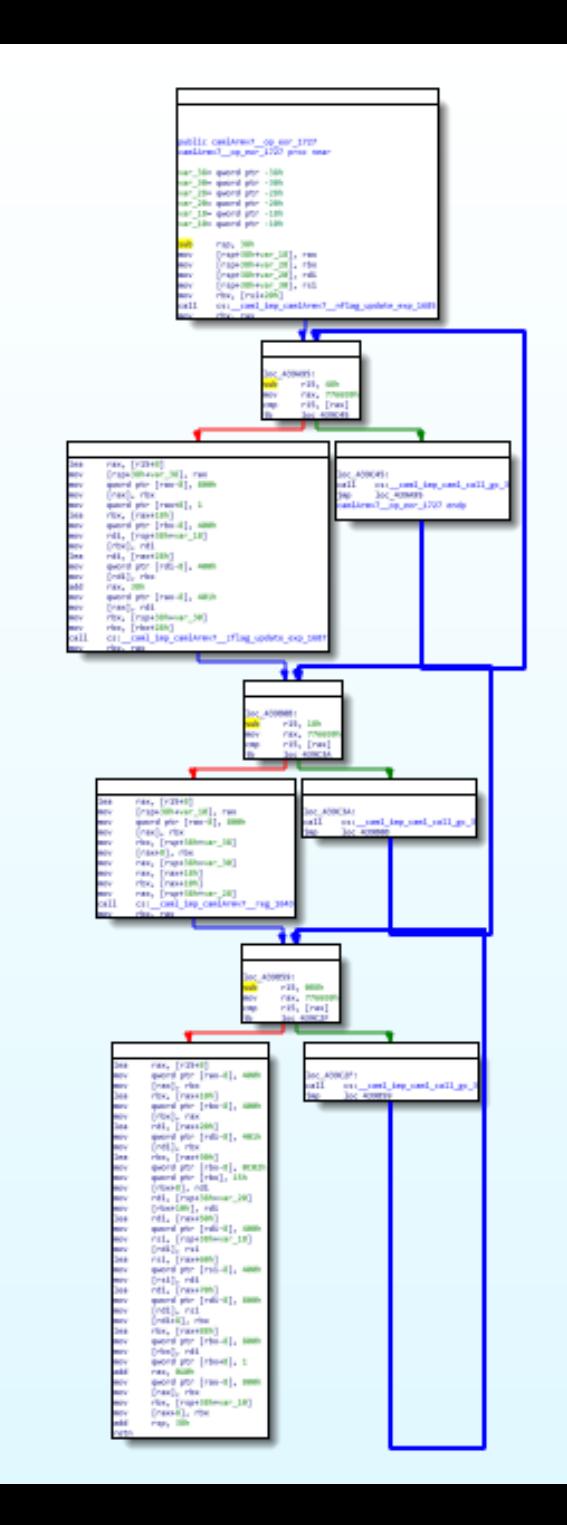

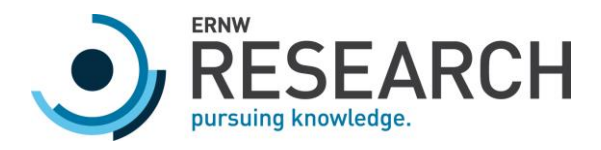

## Executable Parsing: Continued

- o You might want to build something that needs this
	- o Sure, you could just use objdump and grep
- o Small pure python library for ELF parsing: 'pyelftools'
- o If you want something more fancy: 'lief'

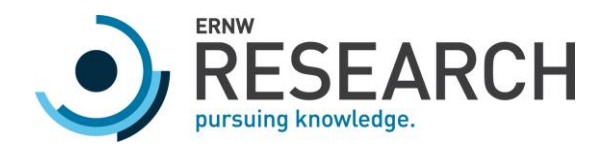

## Dynamic Analysis

o Observing and manipulating at runtime

Target Process

Environment(Filesystem/Libraries)

Kernel

Execution Machine (CPU)

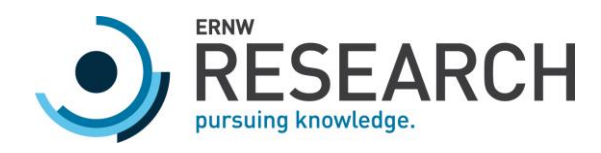

#### Emulation

- o Everything below some level of abstraction is emulated
- o Level of Abstraction => Kind of emulation

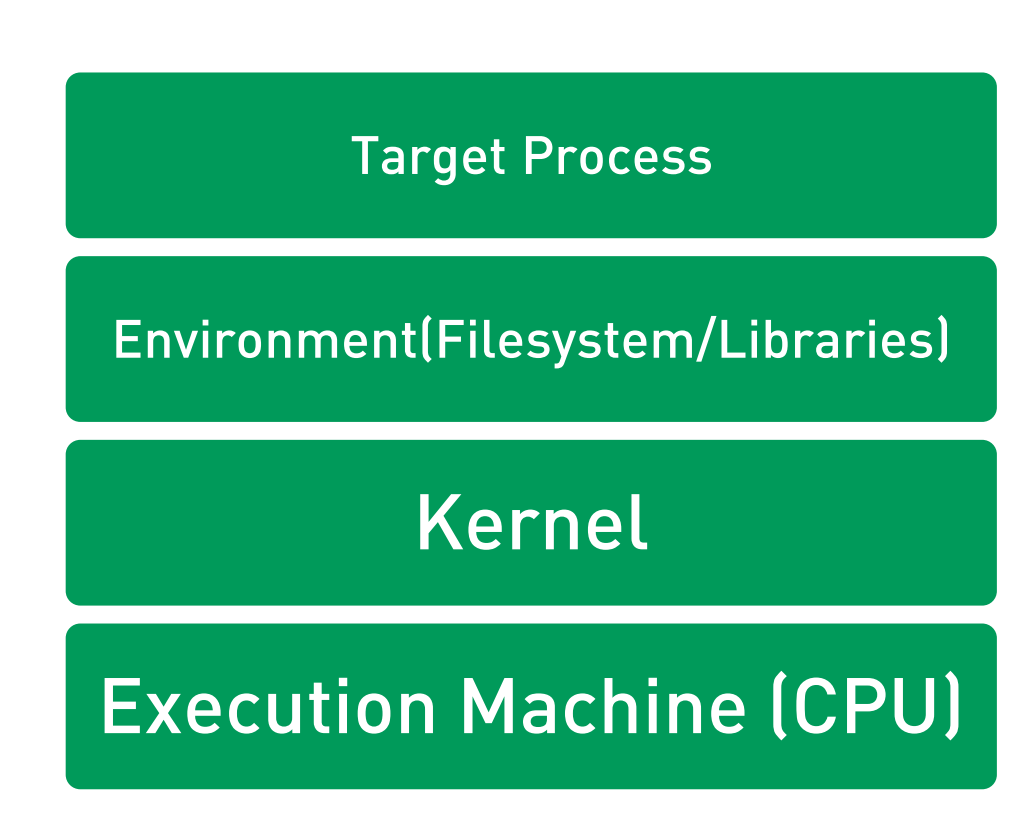

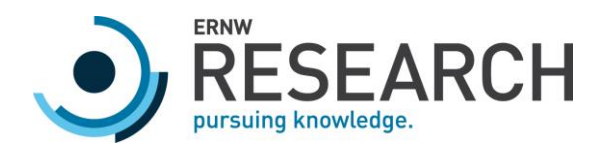

## Emulation

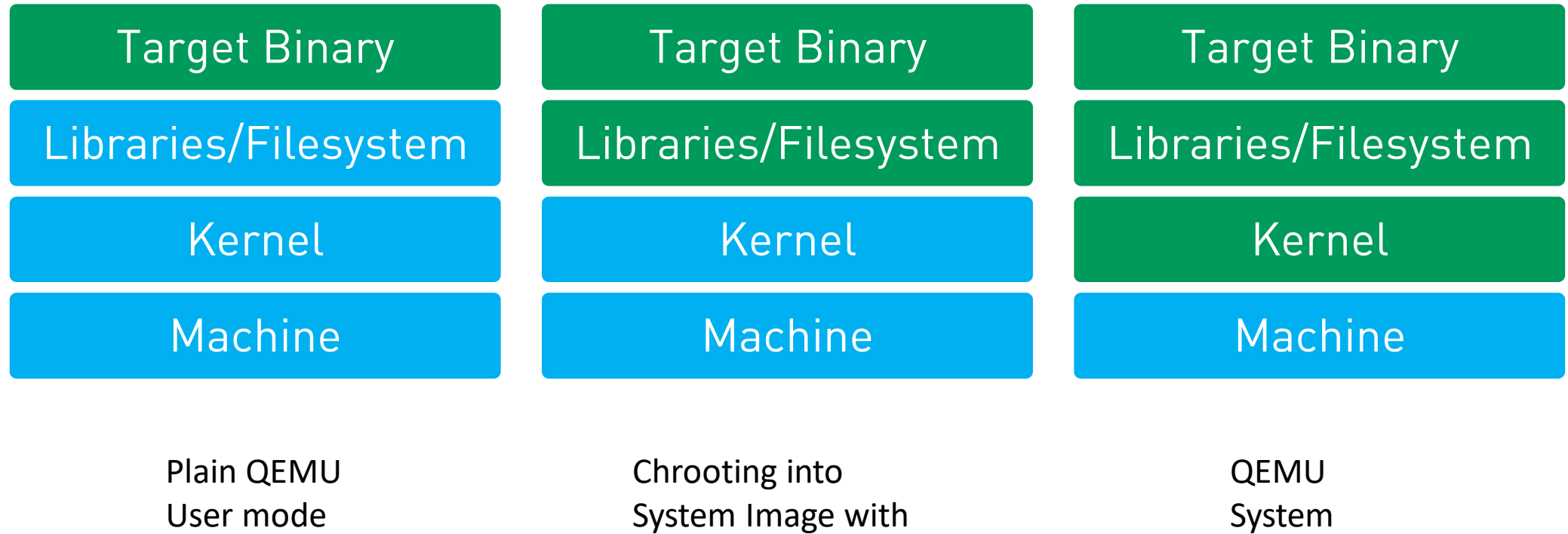

System Image with QEMU as Interpreter

Mode

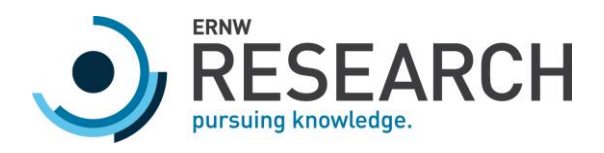

## Emulation

- o We are always at least in control of the execution machine
	- o But we are slower than the real one
- o Redefine instructions
	- $\circ$  Up is down, down is up, "inc reg" now decrements the register
- o Add custom code to the emulation logic
	- o Callback on every {jump, call, syscall} for analysis
- o Fully emulating the environment might hard
	- o Example: Windows API

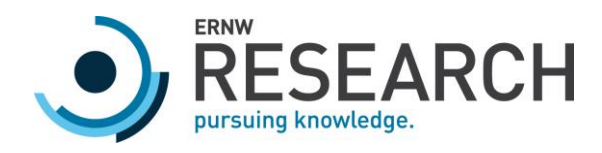

## Tool: QEMU

- o Supports a lot of architectures
- o Used for device emulation in KVM/Xen
- o Decently fast
	- o JITs and caches basic blocks

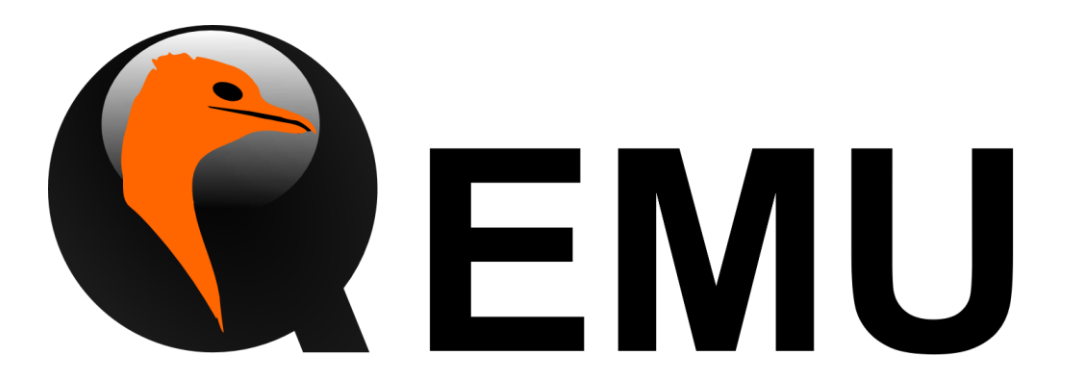

[Source: https://wiki.qemu.org/Logo](https://wiki.qemu.org/Logo)

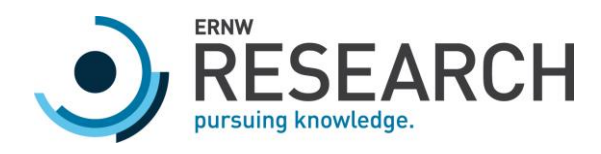

# Tool: Unicorn

- o Lightweight emulator
	- o Just the CPU emulation core of QEMU
	- o No device emulation
	- o No syscalls
- o Library
	- o Use as the backend in some other tool
	- o Emulate small code snippets

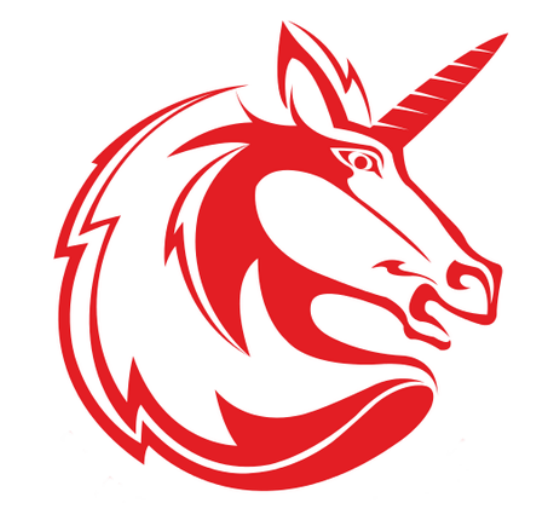

[Source: https://www.unicorn-engine.org/images/unicorn.png](https://www.unicorn-engine.org/images/unicorn.png)

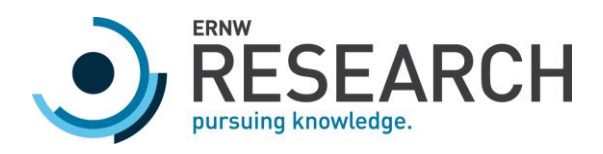

## Tools: Misc

- o pyrebox
	- o IPython shell for introspection and instrumentation of (mainly Windows) guests
	- o Main Focus: Malware Analysis
	- o <https://github.com/Cisco-Talos/pyrebox>
- o panda2
	- o Full system tracing and analysis based on QEMU
	- o <https://github.com/panda-re/panda>

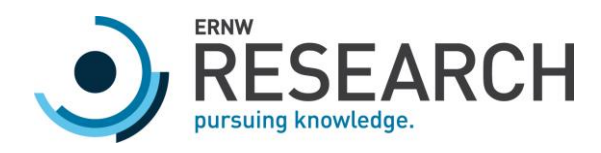

#### Dynamic Binary Instrumentation

- o Rewrite the target code at runtime
	- o Remove code
	- o Add analysis code
	- o Hook functions

Execution Machine (CPU) Kernel Environment(Filesystem/Libraries) Target Process

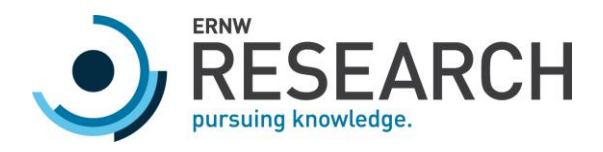

## Some Dynamic Binary Instrumentation Approaches

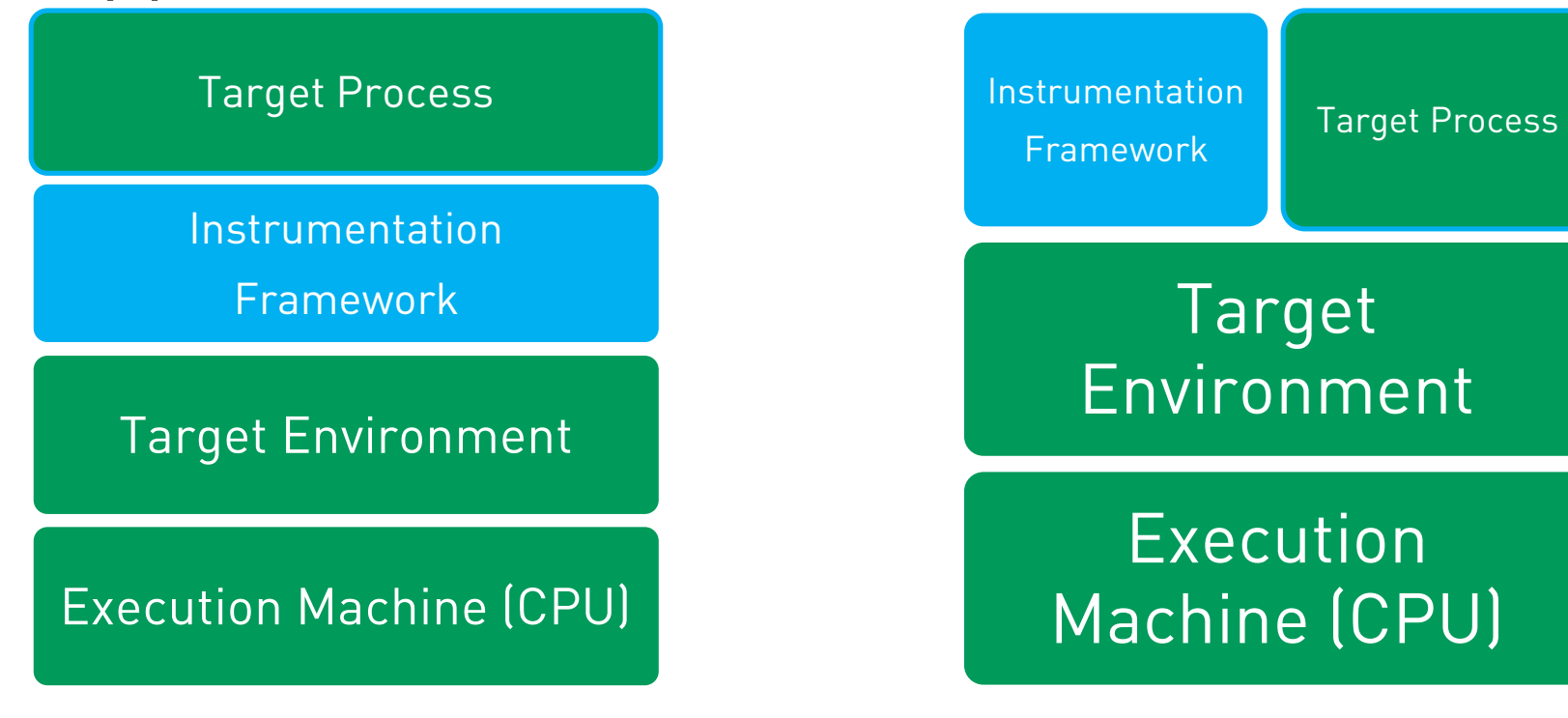

Framework runs a provided Binary. Example: DynamoRIO

Framework is loaded into an existing process. Example: Frida

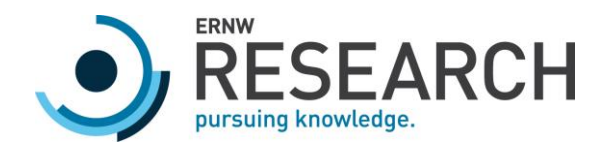

#### Dynamic Binary Instrumentation: Basic Idea

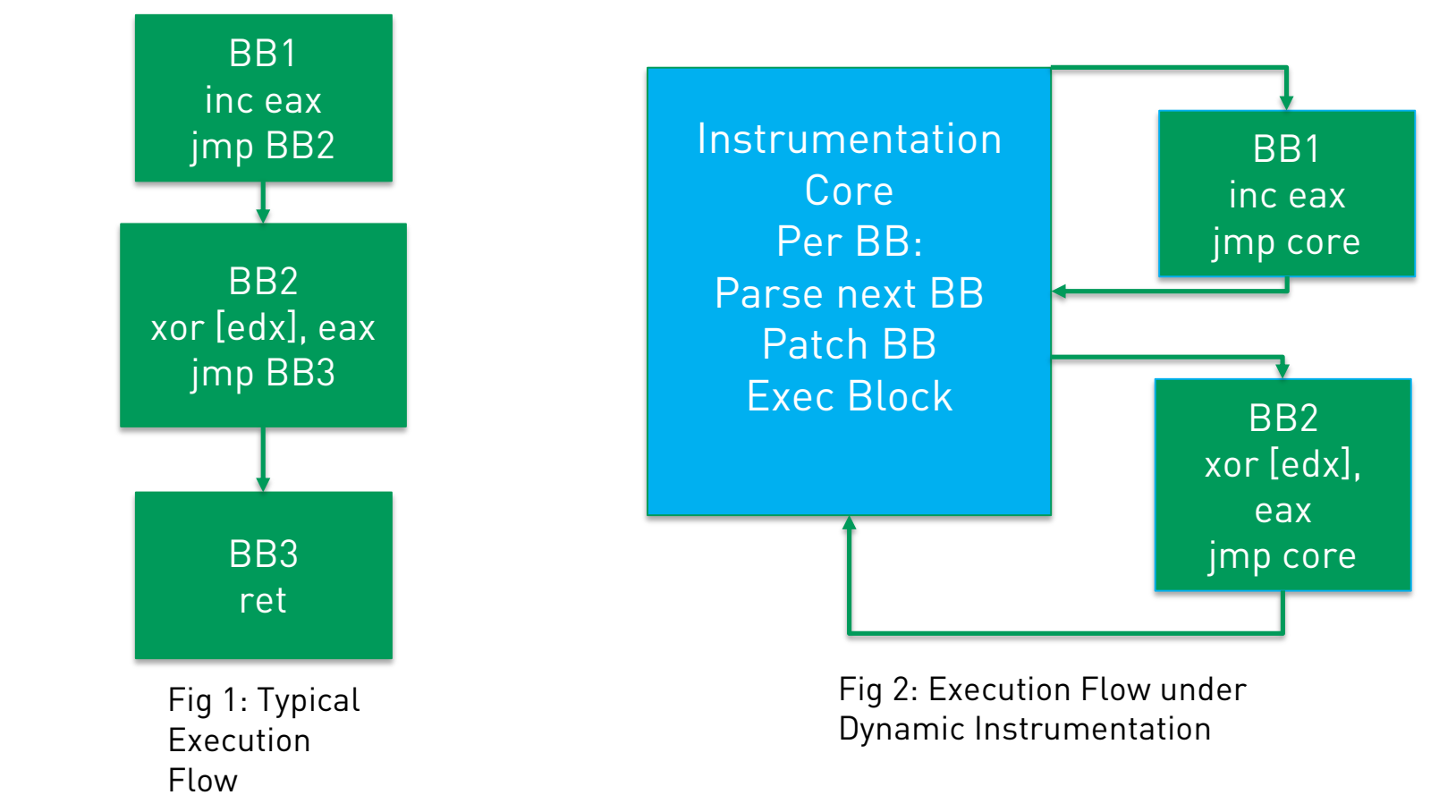

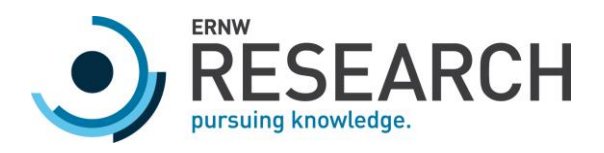

#### Dynamic Binary Instrumentation: Use Cases

- o Hook functions
	- o Library call and System Calling Tracing
	- o Tracing of any function call
	- o Basic Block Tracing for Coverage (Fuzzing)
	- o Change return values
- o Example
	- o Static Crypto Key Generation is obfuscated?
	- o Just hook the call where it is used

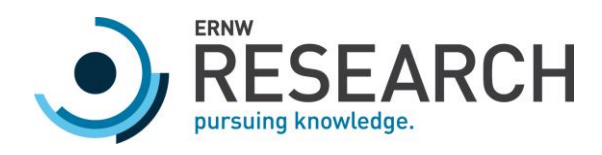

## Tool: Frida

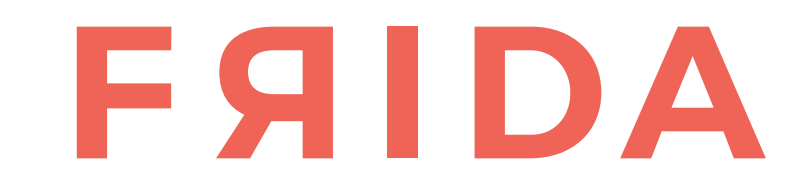

[Source: https://www.frida.re/img/logotype.svg](https://www.frida.re/img/logotype.svg)

- o Dynamic instrumentation toolkit
- o Scriptable
- o Multi-platform and multi-arch
	- o Windows/Mac/Linux/Android/iOS/QNX i386/AMD64/ARM/ARM64
- o Bindings for Python, .NET, C and Node.js
	- o But the actual scripts have to be written in Javascript…
- o Very easy to Hook functions

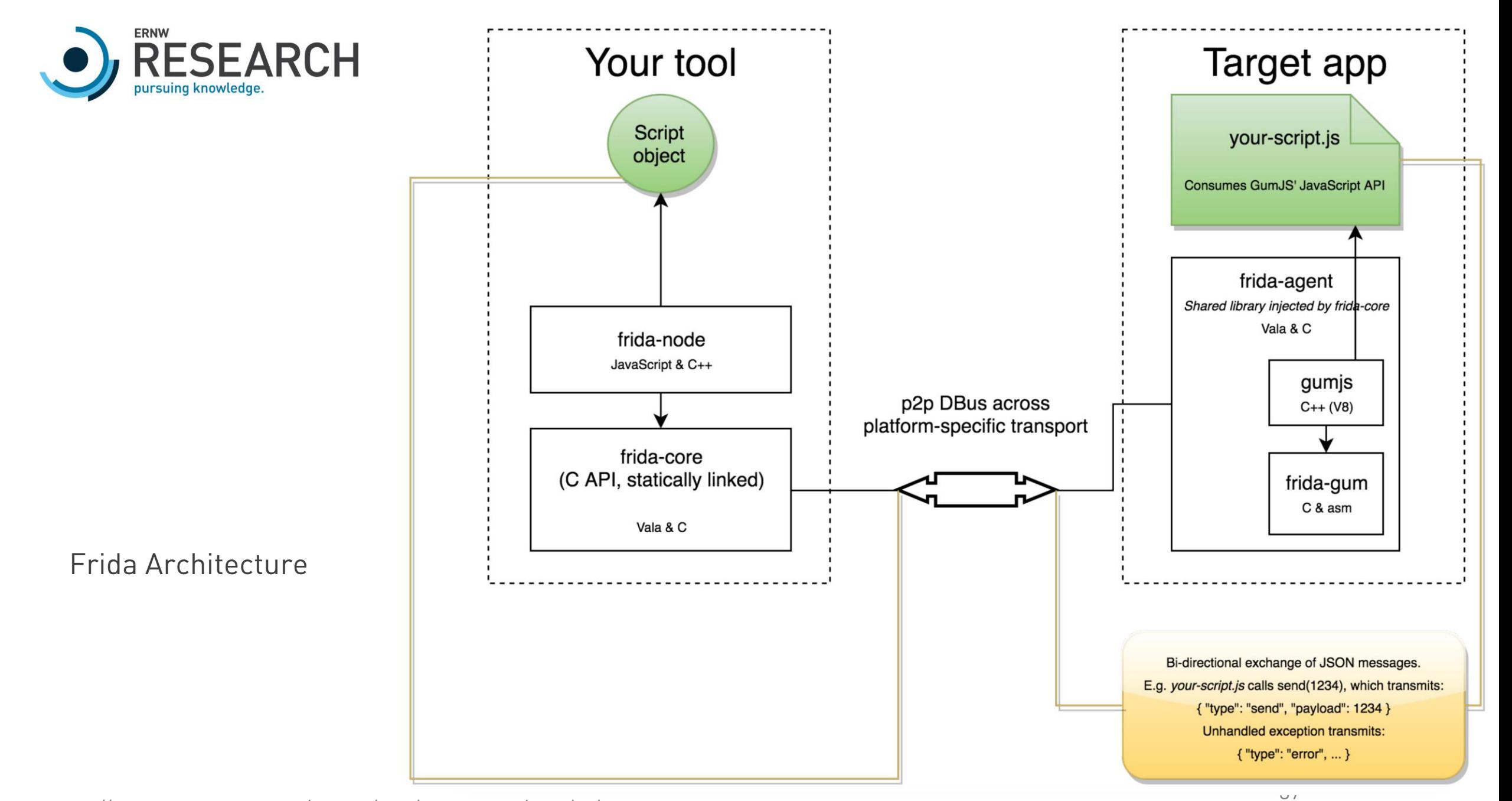

[https://www.coresecurity.com/system/files/publications/2016/10/Getting%20fun%20with%20Frida-Ekoparty-21-10-2016.pdf](https://www.coresecurity.com/system/files/publications/2016/10/Getting fun with Frida-Ekoparty-21-10-2016.pdf)

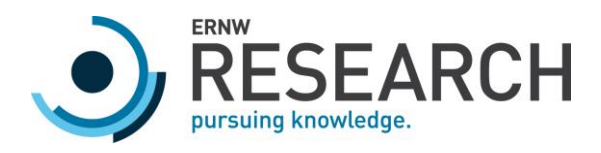

## DBI: Misc

- o DynamoRIO
	- o More mature
	- o FOSS (BSD)
- o Intel PIN
	- o More mature
	- o Proprietary, but free as in beer

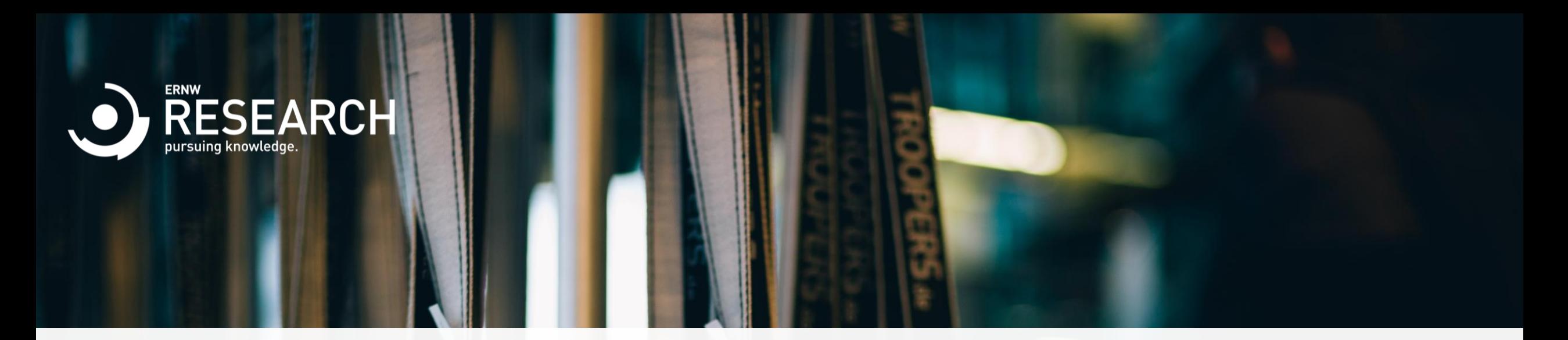

#### Advanced

o Formalizing o Automation

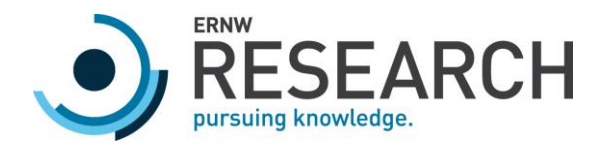

## Binary or Program Analysis

- o The subfield of computer science dealing with automated analysis
- o Massive improvements over the last years
	- o Mainly due to the DARPA CGC

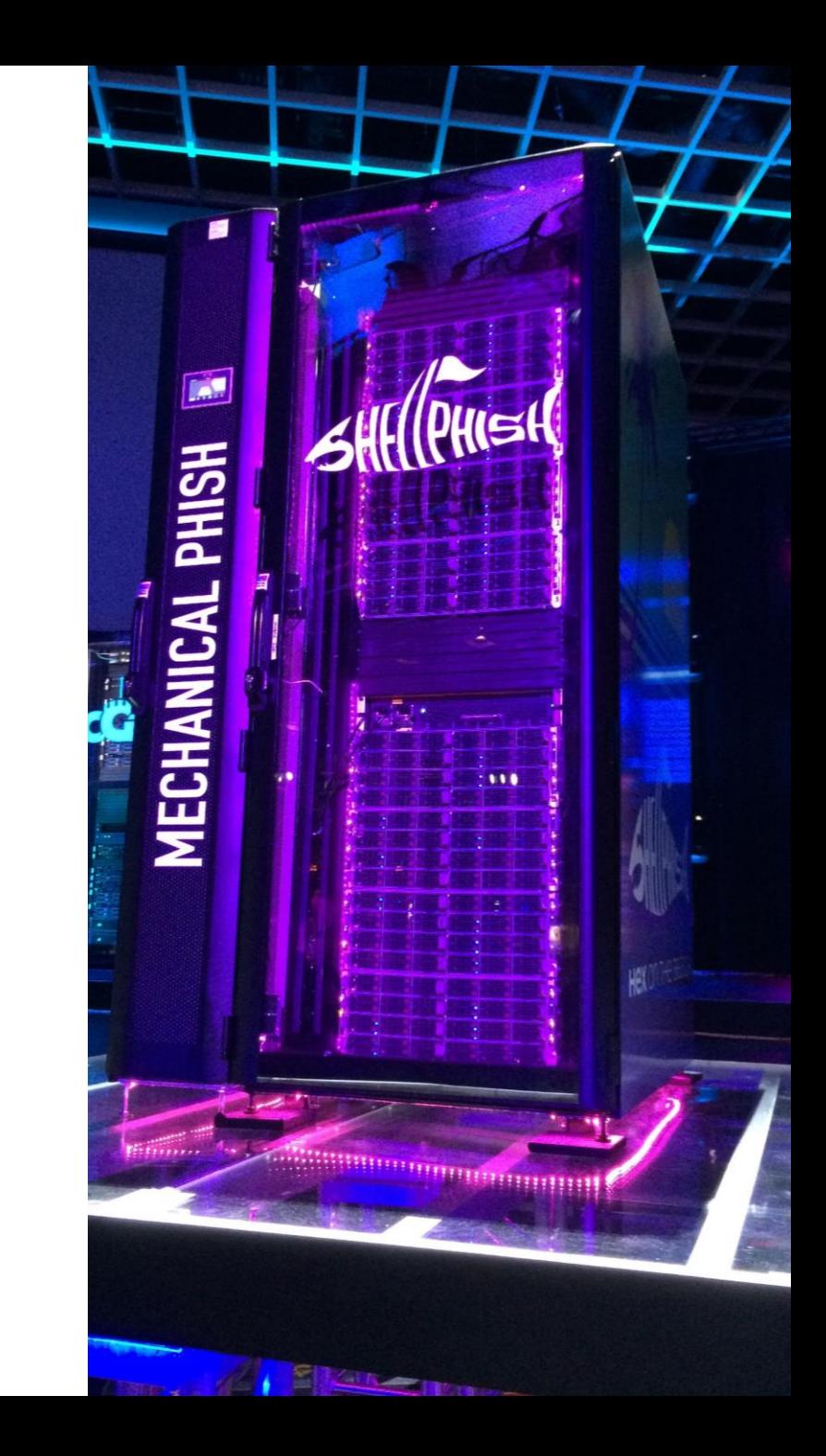

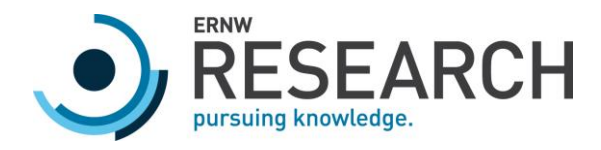

#### Symbolic Execution

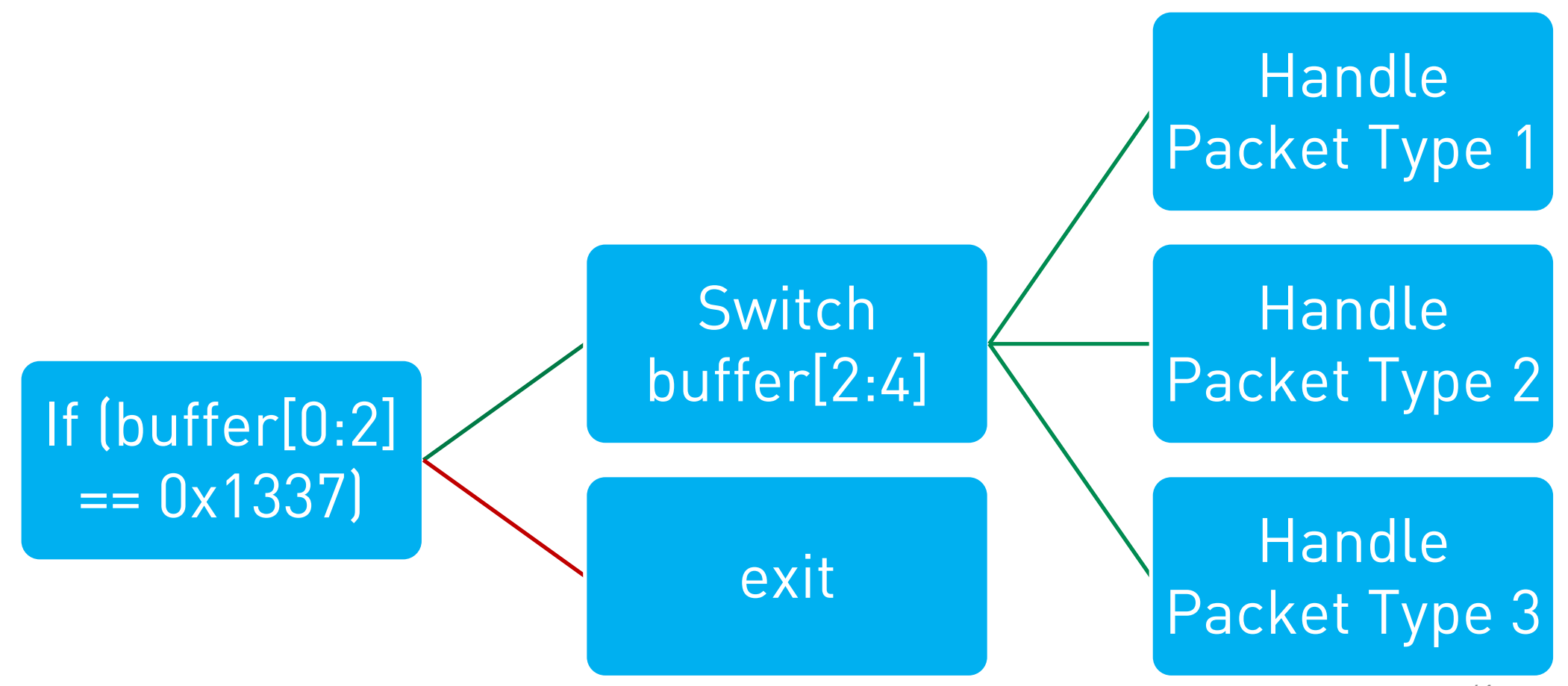

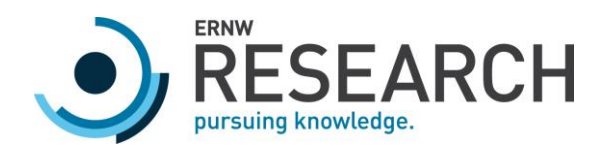

# Tool: angr

- o Binary Analysis Framework
	- o Lifting to VEX IR
	- o Emulation
	- o Symbolic Execution
	- o CFG Generation
- o Used in the DARPA CGC by Shellphish , won 3 rd place
- o Best used from an interactive IPython Shell
- o Build tools upon or integrate into others

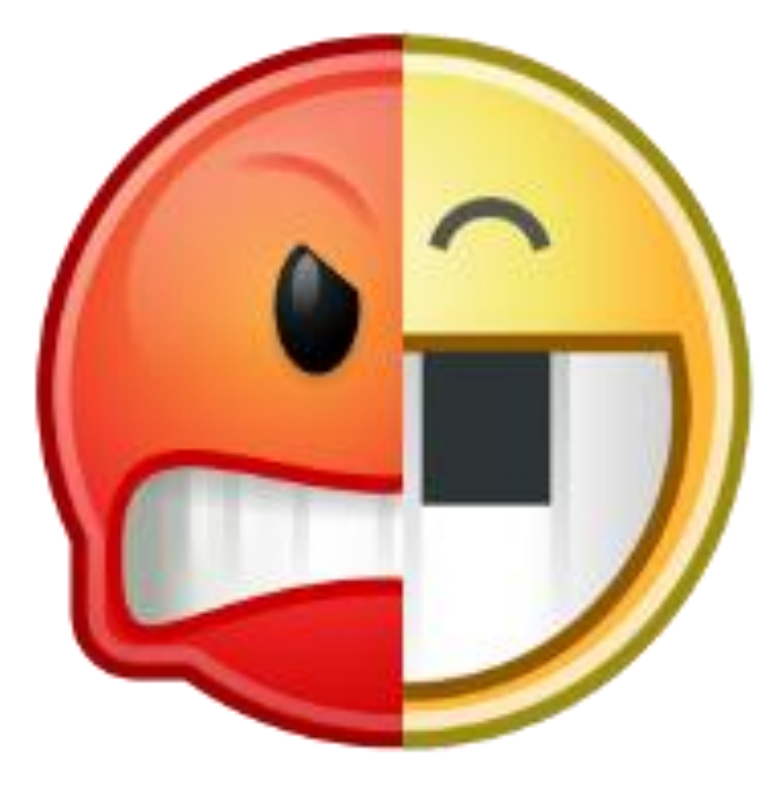

[Source: http://angr.io/img/angry\\_face.png](http://angr.io/img/angry_face.png)

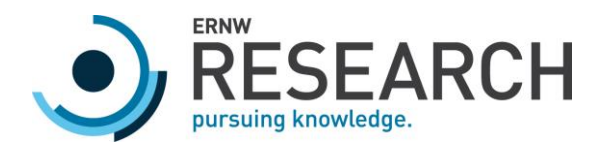

## Conclusion

- o The right mature tooling makes your life a lot easier
- o Initial learning overhead tends to be worth it

- o Combine tooling to solve new problems
- o Integrate new tooling into your existing tooling

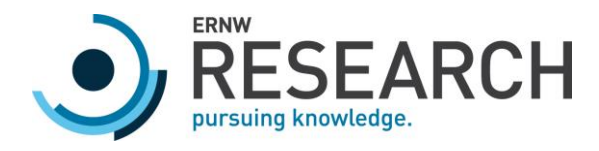

#### Probably out of time?

Option 1: Q&A Option 2: Misc

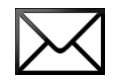

fmagin@ernw.de

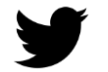

@0x464D

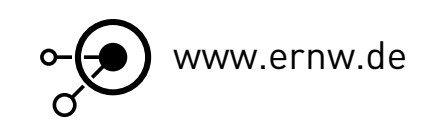

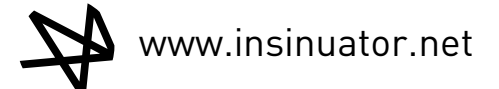

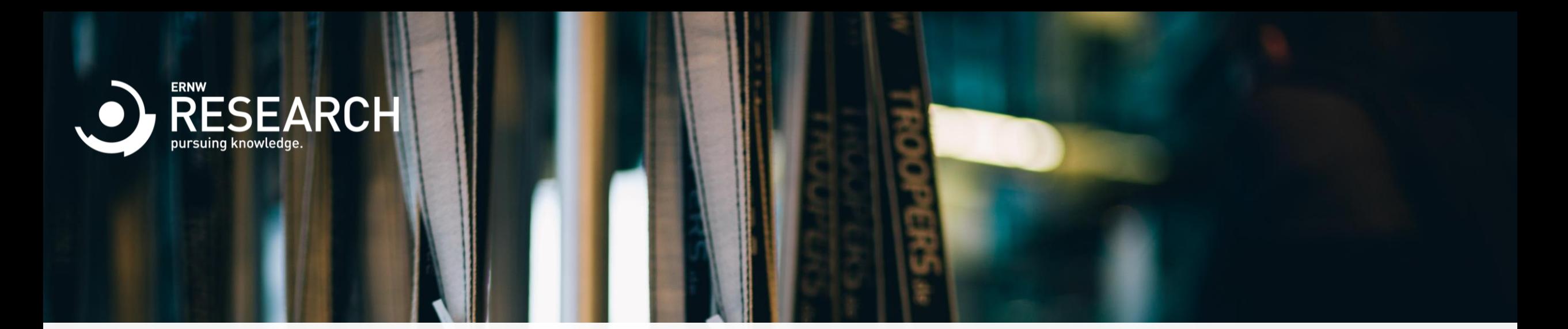

Misc

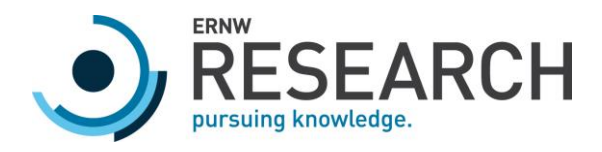

#### CPU Features

o CPUs sometimes provide advanced features

- o Hardware Watchpoints
	- o Hard to detect
	- o Break on data read/write and not just code
- o Intel PT
	- o Trace execution with your CPU

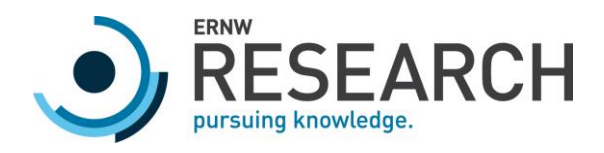

### Tool: rr

- o Extension to GDB that allows recording a trace and debugging it
	- o Run or step the program in reverse

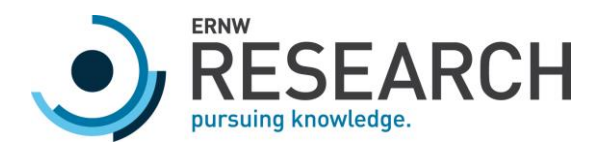

#### Concept: Parser Generation

#### o Unknown File Format

- o \$proprietary protocol or file format
- o Some patterns might be obvious
- o Others can be derived from looking at an existing Parser
- o Problem: Support for custom tools
	- o Parser for Visualization
	- o Parser/Serializer for Custom Client
	- o Language Aware Fuzzer

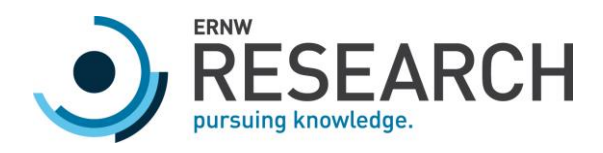

- Theory: Formal Languages
- o Every protocol or file format is basically a formal language
- o Every formal language is induced by a grammar
	- o More than one even
- o You can generate a parser for the language from the grammar
	- o Theoretically
- o But for every sane protocol this should work

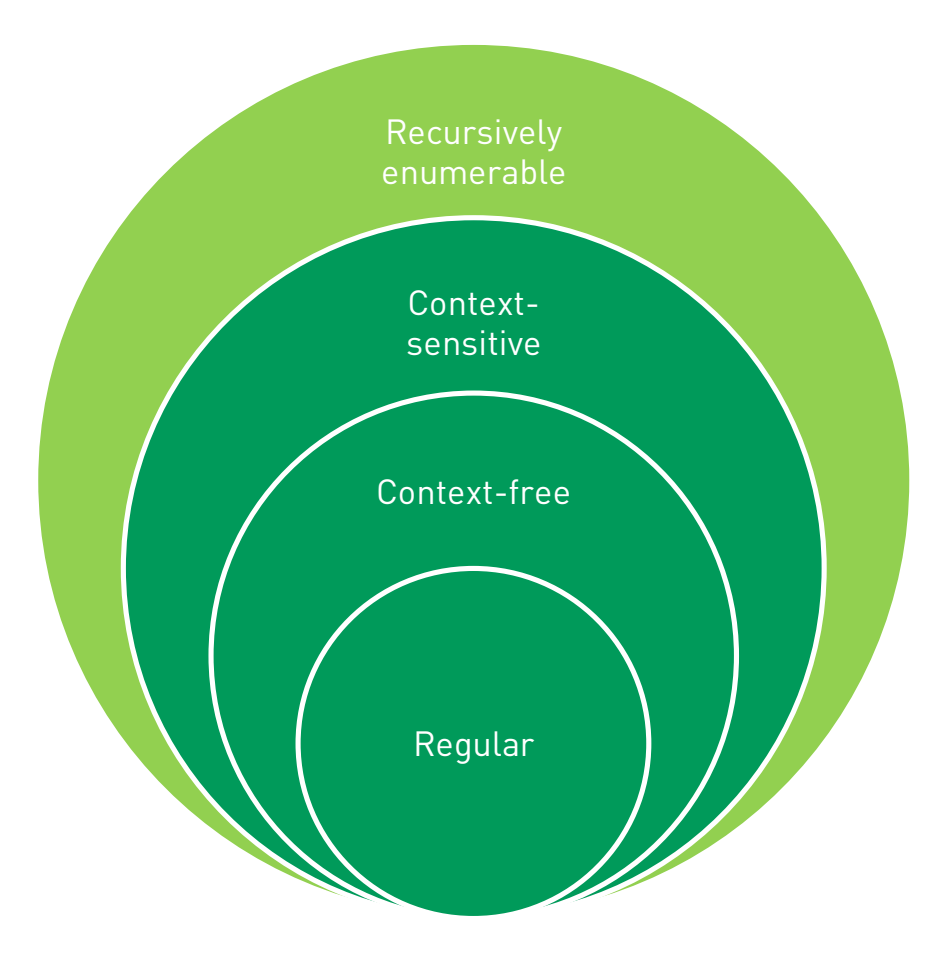

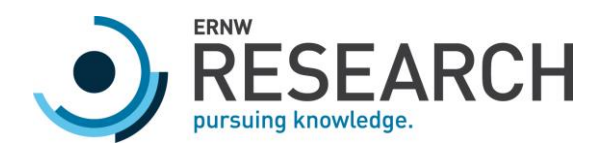

## Kaitai Struct

- o Generates parser in many languages from a spec
- o Compiles to
	- $O$  C++/STL
	- o Python, Ruby, Perl
	- o Javascript
	- o C#, Java
	- o Lua
	- o Others

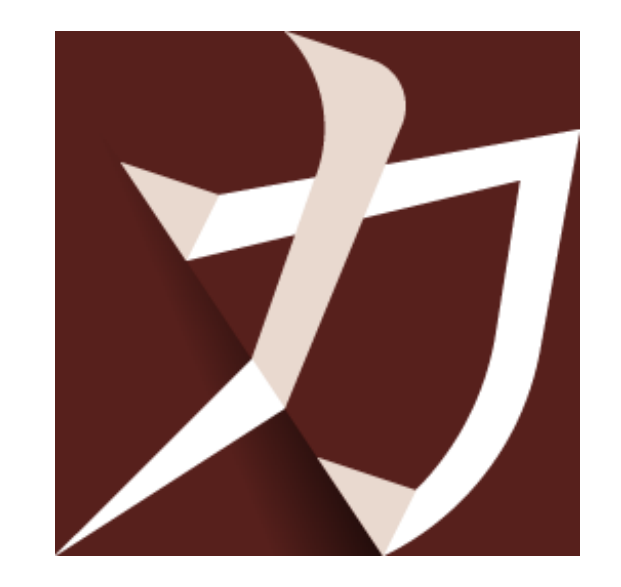

[Source: http://kaitai.io/img/kaitai\\_16x\\_dark.png](http://kaitai.io/img/kaitai_16x_dark.png)

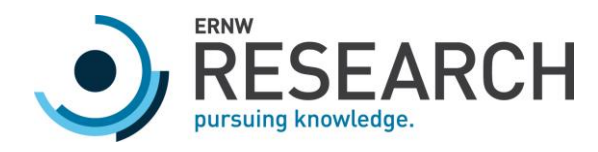

#### Parse Trees

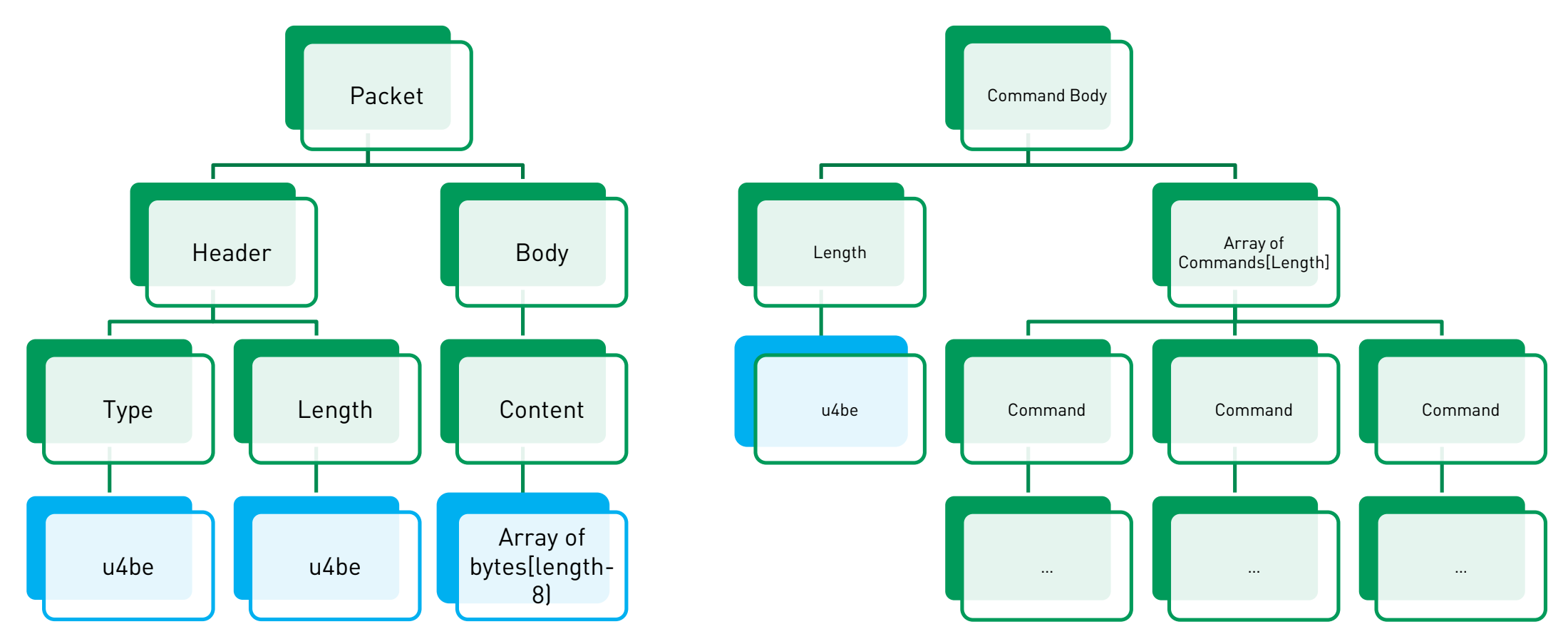

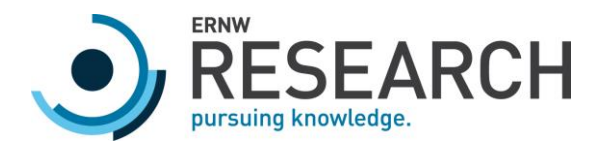

#### Kaitai Struct Use Cases

- o Binary protocols over HTTP that you are intercepting with 'mitmproxy'
- o Wireshark Dissectors
- o Burp Plugins